**Name:**

**Enrolment No:**

# **US UPES**

## **UNIVERSITY OF PETROLEUM AND ENERGY STUDIES**

### **End Semester Examination, December 2018**

**SECTION A** 

#### **Course: OOPs through Java(CSEG319)** Semester: V **Programme: B.Tech (CSE+CL-LLB) Time: 03 hrs.** Max. Marks: 100

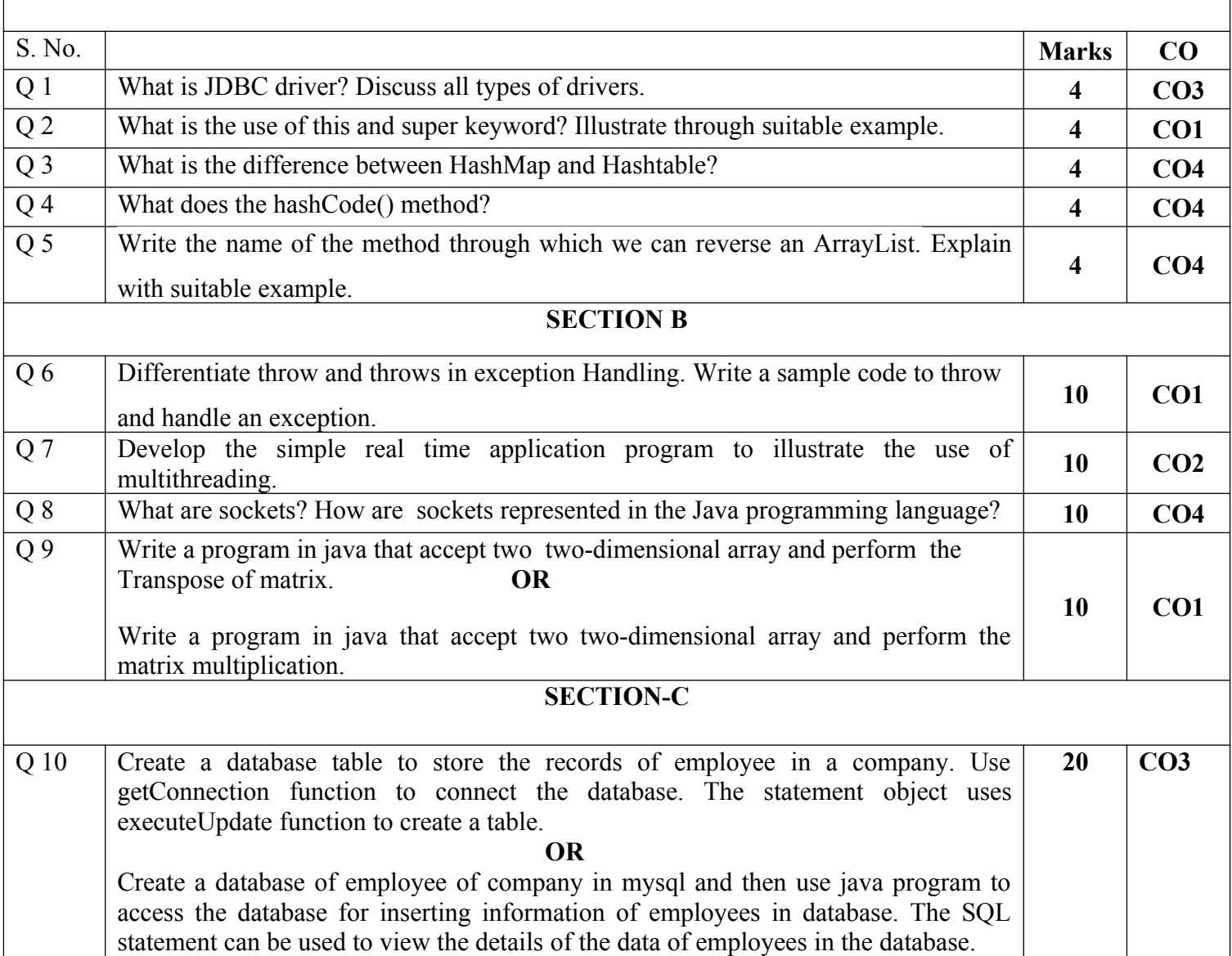

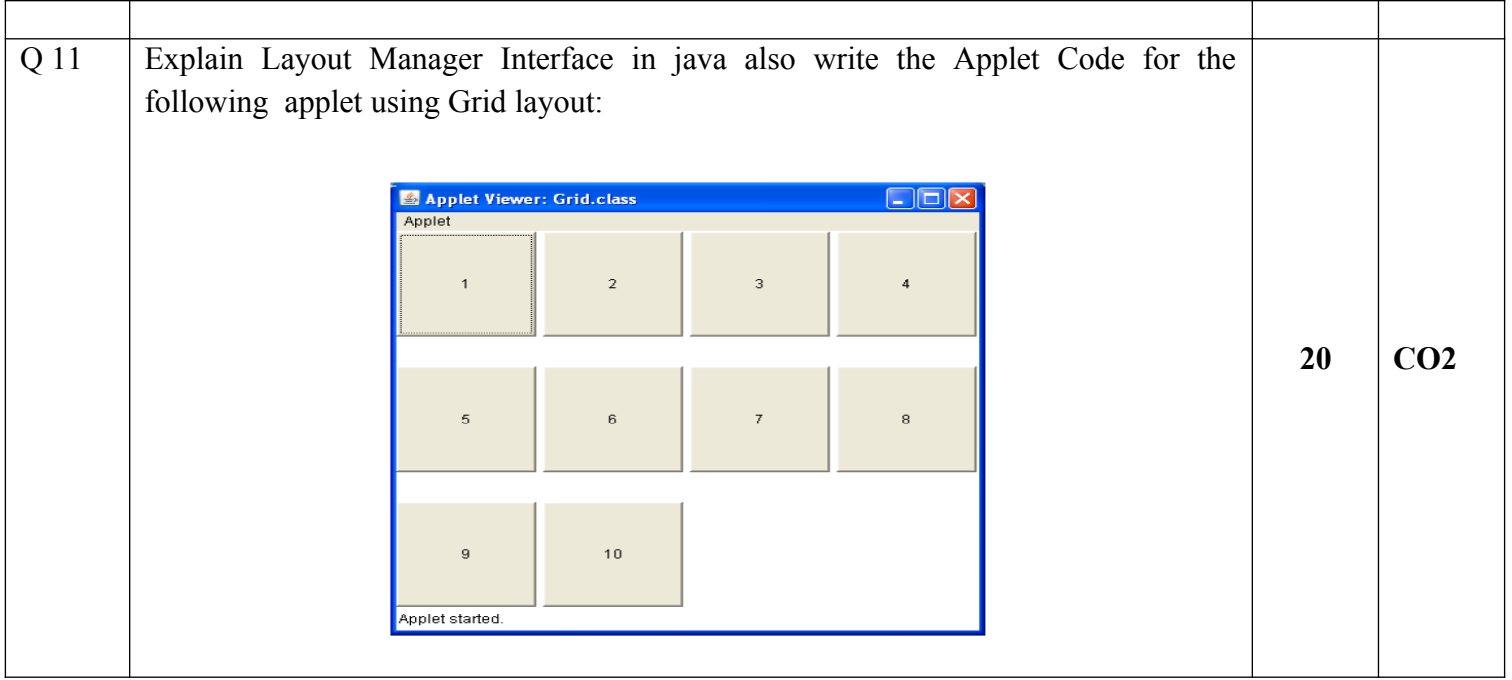

**Name:**

**Enrolment No:**

### **UNIVERSITY OF PETROLEUM AND ENERGY STUDIES**

**End Semester Examination, December 2018**

**Course: OOPs through Java(CSEG319)** Semester: V **Programme: B.Tech (CSE+CL-LLB) Time: 03 hrs.** Max. Marks: 100

#### **SECTION A**

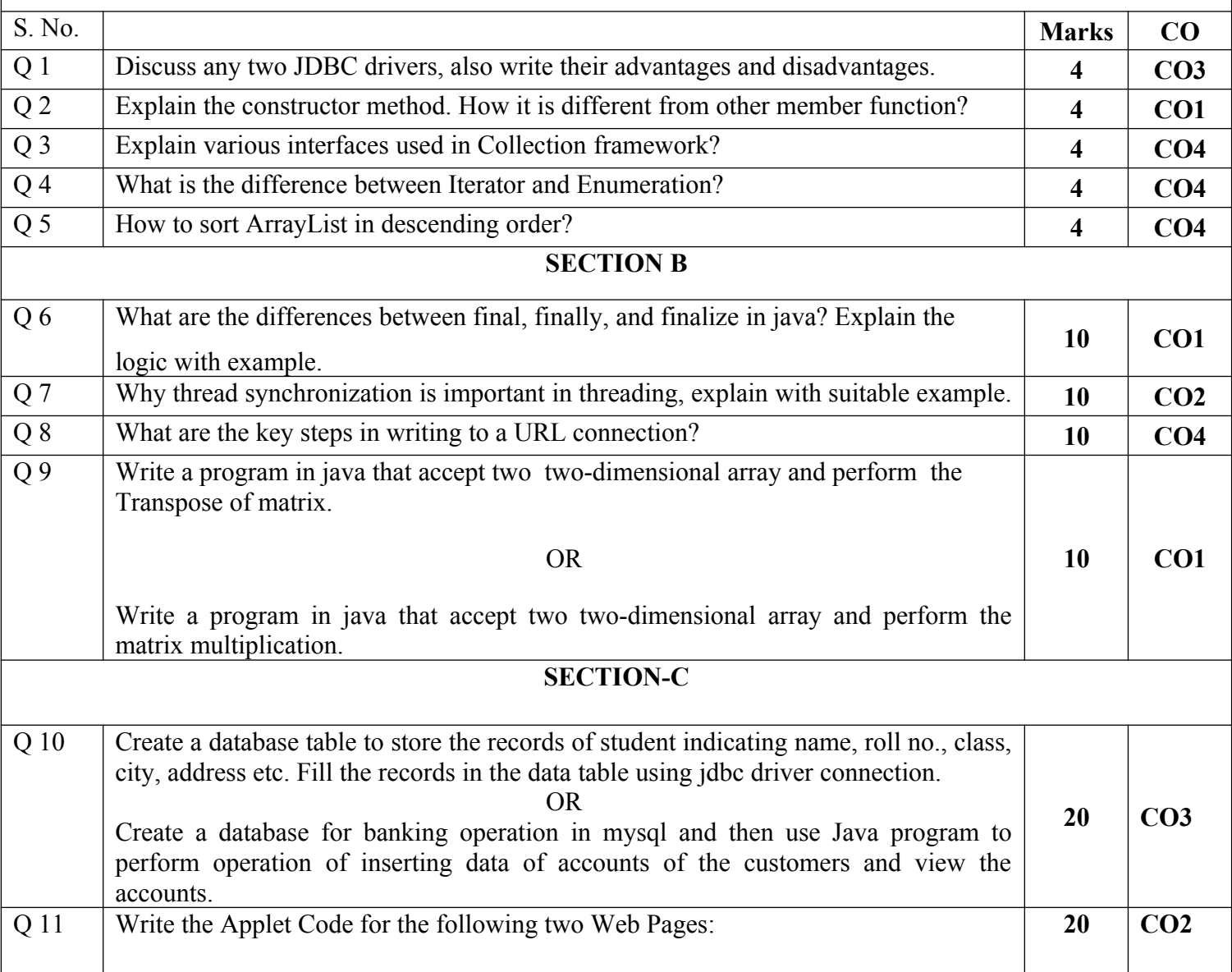

# **US UPES**

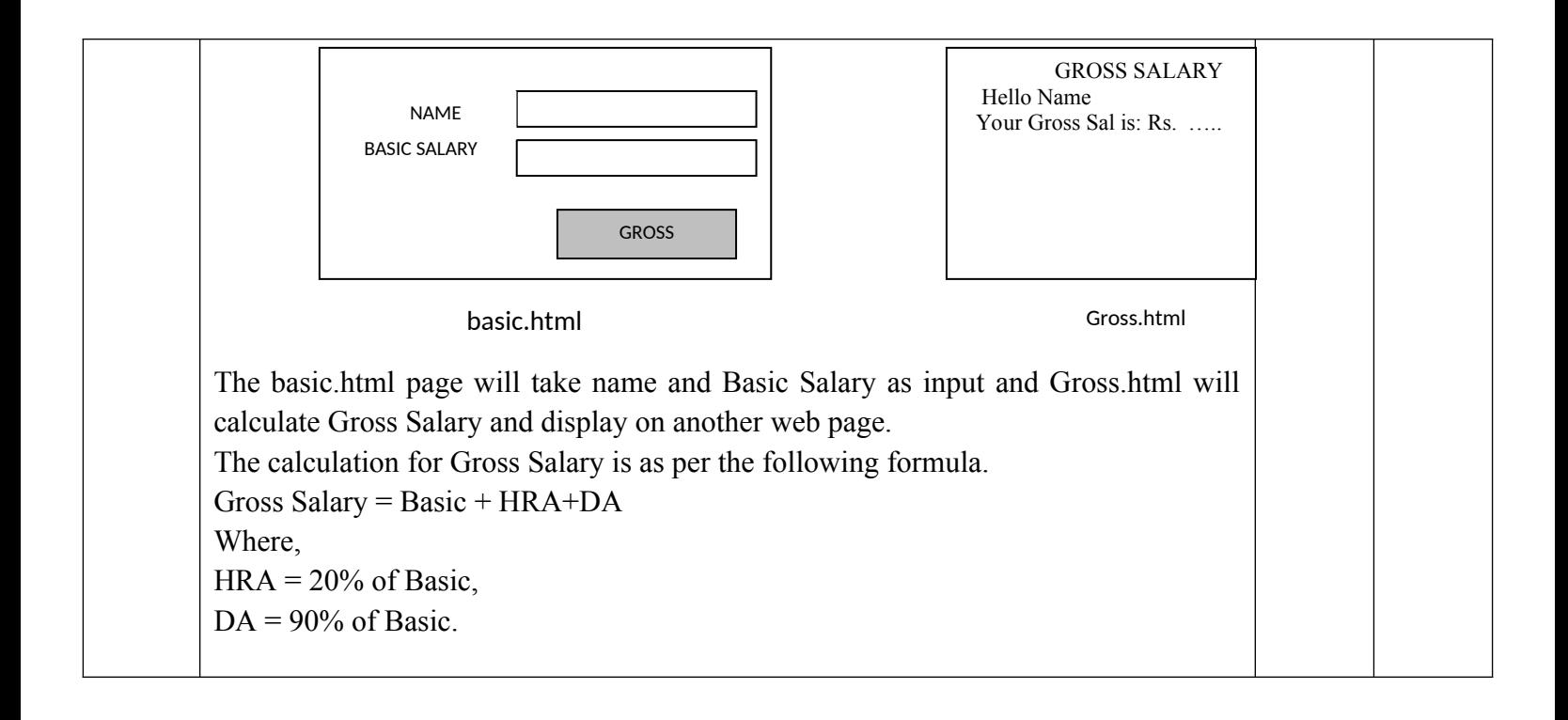